# 29/11/2014 E.Go ouvre sa Magic Box 17/07/2014 La Nouvelle République

En poursuivant votre navigation sur ce site, vous acceptez l'utilisation de cookies qui permettent notamment de vous proposer contenus, services, et publicités liés à vos centres d'intérêt. > en savoir plus et [paramétrer](http://www.lanouvellerepublique.fr/Toute-zone/Services/Politique-d-utilisation-des-cookies) les cookies.

SAMEDI29NOVEMBRE2014 | 18H46

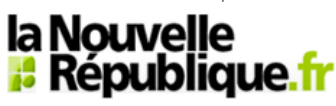

 $MES$  FAVORIS [Tours](http://www.lanouvellerepublique.fr/Indre-et-Loire/communes/Tours)  $\boxed{\mathbb{X}}$  – [Poitiers](http://www.lanouvellerepublique.fr/Vienne/communes/Poitiers)  $\boxed{\mathbb{X}}$ 

# Deux-Sèvres danse E.Go ouvre sa " Magic Box "

### 17/07/2014 05:26

C'est un des événements de cet été niortais, la Compagnie E.Go d'Éric Mézino dévoile sa nouvelle pièce « Magic Box ». Depuis le printemps dernier, danseurs et chorégraphe ont répété au fil de résidences de création inspirée par l'univers de Tim Burton (au Moulin du Roc ou au patronage laïque). Niort, mais aussi la Région, le Centre chorégraphique de La Rochelle de Kader Attou ainsi que l'entreprise Sateco de Mirebeau, dans la Vienne, qui construit le décor, soutiennent ce spectacle. Jérémy Coin, Cédric Fickat alias Udrik Stylehunter, Karim Kolonji, Kenji Eaglestyle (Cédric Saidou) et Razy Essid seront dès demain en piste sous chapiteau, au Pré-Leroy. Pour « Magic box », après avoir traversé la fameuse boite magique (un cube de 2,30 m x 1,50 m capable de tourner sur lui-même et de s'ouvrir) ils investissent un monde burlesque et coloré. Le tout sur un set du DJ One Up (Nicolas Guilloteau).

« Magic Box », de vendredi à dimanche à 20 h 30, sous chapiteau au Pré-Leroy. C'est gratuit.

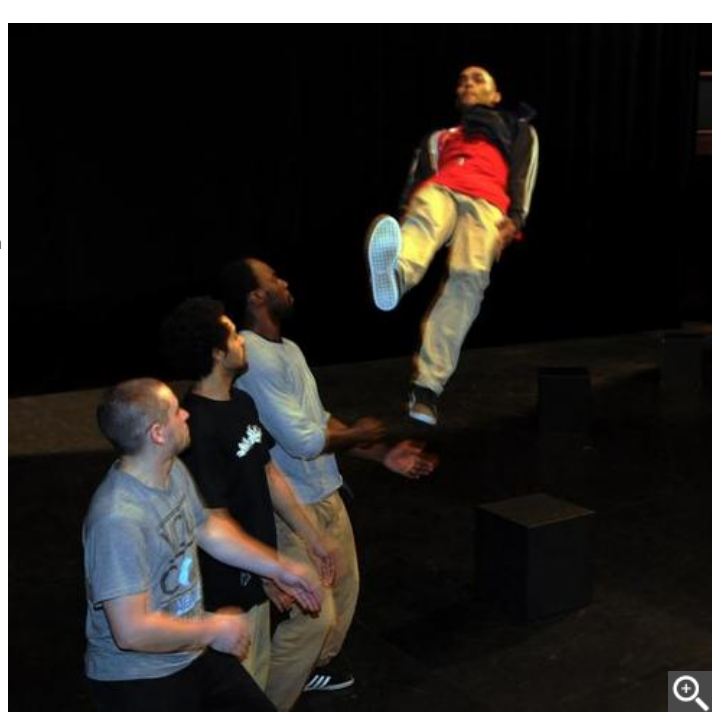

JEUDI20MARS2014 | 16H02

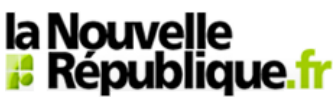

MES FAVORIS [Tours](http://www.lanouvellerepublique.fr/Indre-et-Loire/communes/Tours)  $\overline{\mathbf{x}}$  – [Poitiers](http://www.lanouvellerepublique.fr/Vienne/communes/Poitiers)  $\overline{\mathbf{x}}$ 

#### [Deux-Sèvres](http://www.lanouvellerepublique.fr/Deux-Sevres) - Niort - Scène

# La Compagnie E. Go nous ouvre sa boîte magique

### 01/03/2014 05:38

Après " Catch me ! ", Éric Mézino et ses danseurs préparent, en résidence à Niort, un deuxième spectacle de rue : " Magic box ". Coup d'œil en coulisses.

Si l'ambiance est détendue, s'ils se vannent volontiers en traînant nonchalamment leur carcasse à chaque pause, les danseurs d'Éric Mézino n'en sont pas moins intensément impliqués dans la mise en place de « Magic Box », prochain spectacle de rue de la Compagnie E.Go.

Et le résultat saute aux yeux: en seulement deux jours d'une résidence niortaise qui, jusqu'au 5 mars, les mènera du Moulin du Roc au Patronage Laïque, ils sont déjà en mesure de donner deux aperçus très convaincants d'un spectacle qui génère déjà l'enthousiasme… et les partenaires.

# Inspiré par l'univers de Tim Burton

Éric Mézino commence à regarder mûrir les fruits de la persévérance. « La ville de Niort s'investit ainsi que le Moulin du Roc. La Région, le Centre chorégraphique de La Rochelle de Kader Attou font aussi partie de l'aventure. Enfin, l'entreprise Sateco de Mirebeau, dans la Vienne, construit notre décor dans le cadre d'un mécénat ». Assis dans les gradins de la salle Philippe-Avron du Moulin-du-Roc, celui qui a rencontré un franc succès avec son précédent spectacle de rue « Catch me ! », ne

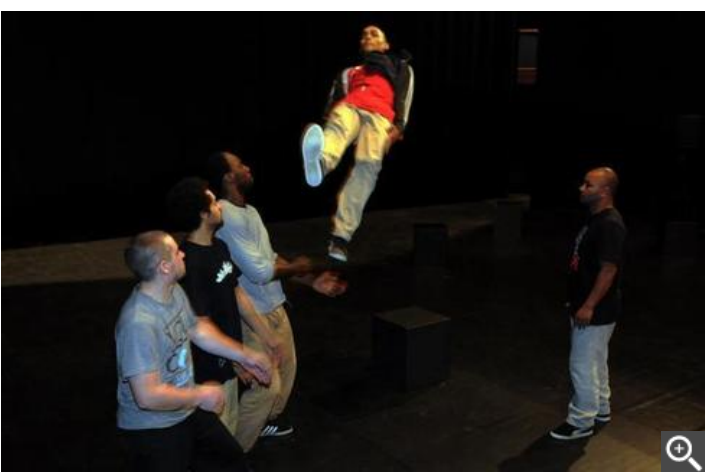

Sous les yeux d'Éric Mézino, Kenjy prend son envol. Jérémy, Karim et Cédric sécurisent sa réception. « Magic Box » est déjà sur de bons rails. - (Photo NR, Éric Pollet)

quitte pas d'une semelle la progression et les mises en place de ses interprètes : cinq grands professionnels qui comprennent ses intentions dans l'instant, tant ils sont habitués à danser pour lui. Il ya Jérémy Coin (qui assiste Éric dans la chorégraphie) et son autre complice de toujours, l'athlétique Cédric Fickat alias Udrik Stylehunter. Le Bruxellois Karim Kolonji, Kenji Eaglestyle et Razy qui vient d'Angoulême complètent une distribution cohérente et équilibrée.

Les danseurs travaillent en confiance. Il vaut mieux d'ailleurs quand, par exemple, Kenji, danseur Montpelliérain originaire de la Réunion, doit sauter, pieds devant, dans les bras des autres. C'est spectaculaire : l'espace d'un instant il semble suspendu dans les airs.

Pour « Magic Box » qui fera encore l'objet de deux résidences (début juin à Mirebeau et à nouveau à Niort en juillet avant d'être dévoilé au public les 18, 19 et 20 juillet, sous chapiteau, au Pré-Leroy), Éric Mézino s'est laissé investir par l'univers d'un génie qu'il admire particulièrement : le Tim Burton de « Charlie et la chocolaterie » ou d'« Edward aux mains d'argent ».

A l'ouverture de ce « Magic box », spectacle en deux parties, les danseurs-comédiens seront vêtus de costumes noirs. Seule leur chemise sera hyper-colorée. Après avoir traversé la fameuse boite magique (un cube de 2,30 m X 1,50 m capable de tourner sur lui-même et de s'ouvrir) ils investissent un monde burlesque et plein de couleurs, où chacun donne enfin la mesure de ce qu'il est vraiment. C'est l'évolution d'hommes perdus dans la foule vers les spécificités et les richesses d'individualités qui ne demandent qu'à jaillir.

Casque vissé sur les oreilles, DJ One Up (Nicolas Guilloteau), concocte une bande-son comme un chef étoilé au piano central : il épice, émince, assemble les morceaux existants pour les magnifier. Le résultat, enthousiasmant, porte des danseurs, les pousse à se dépasser.

« Music Box » sera donné du 18 au 20 juillet à 20 h30, sous chapiteau au Pré-Leroy, avant d'entamer une tournée à Chalons-sur-Saône fin juillet, puis à Aurillac fin août.

## Suivez-nous sur [Facebook](https://www.facebook.com/lanouvellerepubliquedeuxsevres)

Le reste de l'Actualité en vidéo : Politique Première: Écoute

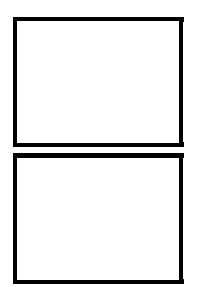